**Step By Step Guide To Installing Photoshop On Mac**

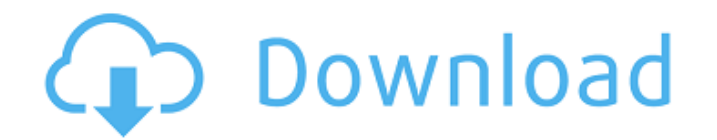

**Download To Mac Photoshop With Keygen [Win/Mac] [Updated] 2022**

Note Some graphic programs—for example, Photoshop Elements—store the background in a separate layer. Photoshop doesn't. You can erase the background of a graphic either by deleting the layer or by erasing the background of the image. Figure 10-5. Here are the steps for erasing the background of a picture. To use the Background Eraser tool, click the tool icon at the left, or press Shift+Alt+E. Make sure to click the Eraser Tool icon (middle), or press Shift+Alt+E. To remove the background of a picture, choose Layer→New, select Background from the menu, and then click OK. Photoshop creates a new Background layer, and gives it the background color you specified. Figure 10-6. From there, you can do any kind of thing you want with it.") shows how to add a special effect to the new layer. In the event that you have an image that uses a transparency mask, you can use the Background Eraser to create a new background. Select either the Background layer or the image that the Background layer is based on. Choose Layer→New, select Background from the menu, and then click OK. Photoshop creates a new Background layer, and gives it a new mask—a transparent mask that defines the area of the image that appears behind it. You can use this new background with the same options as any other layer mask: white to remove the background layer, black to leave it, and gray to make it blend with the previous background.

**Download To Mac Photoshop Keygen Full Version Download (April-2022)**

Photoshop is the ubiquitous graphics editing application. It enables you to perform many critical tasks: Create stunning images with a wide range of tools like you can select the right tools or even use the pen tool to draw. Edit your images, with different tools and color effects to adjust every aspect of the image. Then store your photos and images as you like, or print them. Learning Photoshop The Photoshop website offers a wealth of information on how to use Photoshop. You can watch tutorials, read articles, and use the forum to ask questions. There is also a free online training called Photoshop Essentials to help beginners. They will be introduced to the basic concepts, tools, and functions of Photoshop. But if you prefer to learn offline, there are plenty of books to teach you the fundamentals. There is no excuse to master Photoshop with these books. The following books are recommended. If you want to learn photoshop, these books should be read: The free books Don't limit your learning to a single book. It is easier and more efficient to read more than one book at the same time. Books for beginners The most important book for any beginner is Photoshop Elements 8 Essential Training. You should complete the book with every new version of Photoshop. You can check out the recommended books for more Photoshop essentials training. Photoshop CC for Designers If you are a designer, then Photoshop CC for Designers will help you become a better Photoshop artist. You will learn to use all the tools provided by Photoshop, such as the pen tool, the wacom tablet, and others. It is also helpful for designers who want to learn about cutting, copying, pasting, and other functions. You can get a complete Photoshop CC experience in Photoshop Essentials for Designers. This book includes many tips and tricks for designers as you learn how to work in Photoshop. It also provides a guide to using the Photoshop layers palette. For designers who are not afraid of setting Photoshop to creative mode, you can go to photoshop.com/photoshop for more creative tips. Photoshop lightroom for Designers The New Photoshop Lightroom CC 2015 is designed for photographers who want to achieve the most professional looking photos. You can learn how to use the best image editing tools to give your photos creative effects. Adobe Lightroom CC 2015 05a79cecff

## **Download To Mac Photoshop Crack**

S ort - 1, 4, - 2, 3, - 1 0 7 in a s c e n d i n g ord e r . - 1 0 7, - 2, - 1, 3, 4 P u t - 0.3, 2, - 1/4, 1 2 6 i n i n c r e a s i n g ord e r . - 0.3, - 1/4, 2, 1 2 6 S ort 1/5, 2, 0.3, - 5 indecreasing order. 2, 0.3, 1/5, - 5 Put - 22, - 1, 2, 5 indecreasing order. 5, 2, - 1, - 22 S ort 0, 3, 1, - 28.  $-28,$ 

Use of an impromptu quality assurance scheme for palliative care. In this paper we describe a new approach to assessing the quality of palliative care services in a defined area. An impromptu programme of evaluation of staff performance was established and the results compared with those achieved using a paper review of case notes completed over two months before the start of the study. The electronic review of case notes identified more patients in whom poor outcomes were being recorded. However, the incidence of inadequate staffing levels also increased by some 40% as a result of the impromptu review.East and West: a reflection on the first Western writer on Korea, Akimitsu Murakami. This paper presents the first Western writer on Korea to be identified as Akimitsu Murakami. The paper seeks to elucidate aspects of his life and work which are unknown, not yet accessible, or were previously unattainable. Murakami was a Japanese Jesuit priest and philosopher of the Edo period who crossed the Japan Sea to travel to Tae-san and returned to Japan as a missionary in his mid-thirties. In Korea he encountered a richly layered urban culture and the spiritual and intellectual life of the Joseon Dynasty. His writings offer a lens on this history and culture.Q: Kahn-Tucker condition using Lagrange multipliers If  $F(x,z) = x^Tz\$  for  $x,z \in \mathbb{R}^3$ , find the critical points and describe any necessary conditions for a non-trivial minimization problem. This is my first problem using the Lagrange Multiplier. The first thing I did was find the partial derivatives and set them equal to zero which gave me that the necessary conditions are \$\$ abla  $F(x,z) = \begin{cases} p\cdot 1 \ \ 1 \ \ 1 \ \ 1 \ \ 0 \ \ 1 \ \ 0 \ \ 0 \ \end{cases}$   $\begin{cases} p\cdot 2 \ \ -\begin{cases} p\cdot 1 \ \ 0 \ \ 0 \ \ 0 \ \end{cases}$   $\begin{cases} p\cdot 1 \ \ 0 \ \ 0 \ \ 0 \ \ 0 \ \end{cases}$  $$F_z(x,z) = \begin{cases} pmatrix pmatrix \}0 \ \ 0 \ \ 1 \end{cases}$  (noted {pmatrix} = 0\$\$ \$\$F\_x(x,z)^T\begin{pmatrix}2z \\ 2z \\ 2z\end{pmatrix} = 0\$\$ \$\$F\_z(x,z)

**What's New in the Download To Mac Photoshop?**

**System Requirements For Download To Mac Photoshop:**

General: Minimum: OS: Windows XP, Vista or Windows 7 (32-bit and 64-bit) Processor: 1.5 GHz Memory: 2 GB Graphics: 512 MB DirectX: Version 9.0 Network: Broadband Internet connection Hard Disk Space: At least 500 MB Sound Card: DirectX Compatible Sound Card Additional Notes: Microsoft Silverlight or Chrome Browser is required to play online games. Recommended: OS: Windows XP, Vista or Windows 7

<https://slitetitle.com/free-hexagon-patterns-free-for-commercial-use/> <https://iranskillhouse.com/blog/index.php?entryid=3395> <https://kcmuslims.com/advert/photoshop-touch-mod-is-available-on-google-play-store/> [https://community.soulmateng.net/upload/files/2022/07/GwPFRfF223PsMhxdD883\\_01\\_c4ef4d327fddfc80381d6e069713eb38\\_file.pdf](https://community.soulmateng.net/upload/files/2022/07/GwPFRfF223PsMhxdD883_01_c4ef4d327fddfc80381d6e069713eb38_file.pdf) <https://tueventoenvivo.com/how-to-install-adobe-photoshop-you-can-get-adobe-photoshop-gx-2010-free-download-full-version-by-link/> [https://pascanastudio.com/wp-content/uploads/2022/06/Da\\_Font\\_\\_Free\\_High\\_Quality\\_Fonts\\_Of\\_Video\\_Music\\_and\\_Photoshop.pdf](https://pascanastudio.com/wp-content/uploads/2022/06/Da_Font__Free_High_Quality_Fonts_Of_Video_Music_and_Photoshop.pdf) <https://kalapor.com/the-ultimate-free-graffiti-font/> <https://menamlanxang.com/5-free-photoshop-actions/> [http://tirupatilist.com/wp-content/uploads/2022/07/Photoshop\\_Creative\\_Cloud\\_2018\\_Premium\\_32\\_Bit\\_Mac.pdf](http://tirupatilist.com/wp-content/uploads/2022/07/Photoshop_Creative_Cloud_2018_Premium_32_Bit_Mac.pdf) <http://implicitbooks.com/advert/photoshop-7-0-cc-full-version-windows-7/> <https://digipal.ps/blog/index.php?entryid=3506> <https://germanconcept.com/photoshop-elements-free-download-full-version-online/> <https://www.reperiohumancapital.com/system/files/webform/nyu-photoshop-download.pdf> <https://anticonuovo.com/wp-content/uploads/2022/07/nadili.pdf> <https://aurespectdesoi.be/dodatki-do-photoshopa-photoshop-brushes-photoshop-brushes-free-watercolor-brushes-in/> <https://ryansellsflorida.com/2022/07/01/free-39-download-photoshop-plugins-for-photographers/> <https://secureservercdn.net/198.71.233.185/oma.271.myftpupload.com/wp-content/uploads/2022/06/perreli.pdf?time=1656641382> <https://ncertacademy.com/photoshop-7-0-cdscd-full-crack/> [https://www.synergytherm.com/wp-content/uploads/2022/07/Splatter\\_Brushes\\_\\_FreebieKcom.pdf](https://www.synergytherm.com/wp-content/uploads/2022/07/Splatter_Brushes__FreebieKcom.pdf) <https://www.raven-guard.info/ps-touch-cc-2020-free-install/>